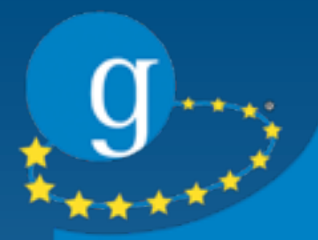

# **Globus.org Web Service**

### **EGI Technical Forum Amsterdam**

Florian Zrenner Leibniz Supercomputing Centre, Munich [Zrenner@lrz.de](mailto:Zrenner@lrz.de)

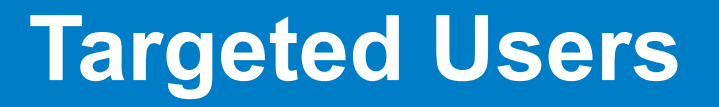

- Globus Toolkit not intended for end-users – Components for 'Grid Builders'
	- Security, data movement, remote job management
- End-users just need end-to-end systems
- IT non-expert end-users who need to move substantial files around

*"Just get my files from A to B without bothering me with the details."*

### **Globus.org File Transfer Service**

- SaaS providing file transfer capabilities
- Asynchronous "Fire and Forget"
	- One common interface
	- Useful for large amounts of data
- Automatically recover from failures
	- Resume transfers interrupted by network failures, end systems, etc.

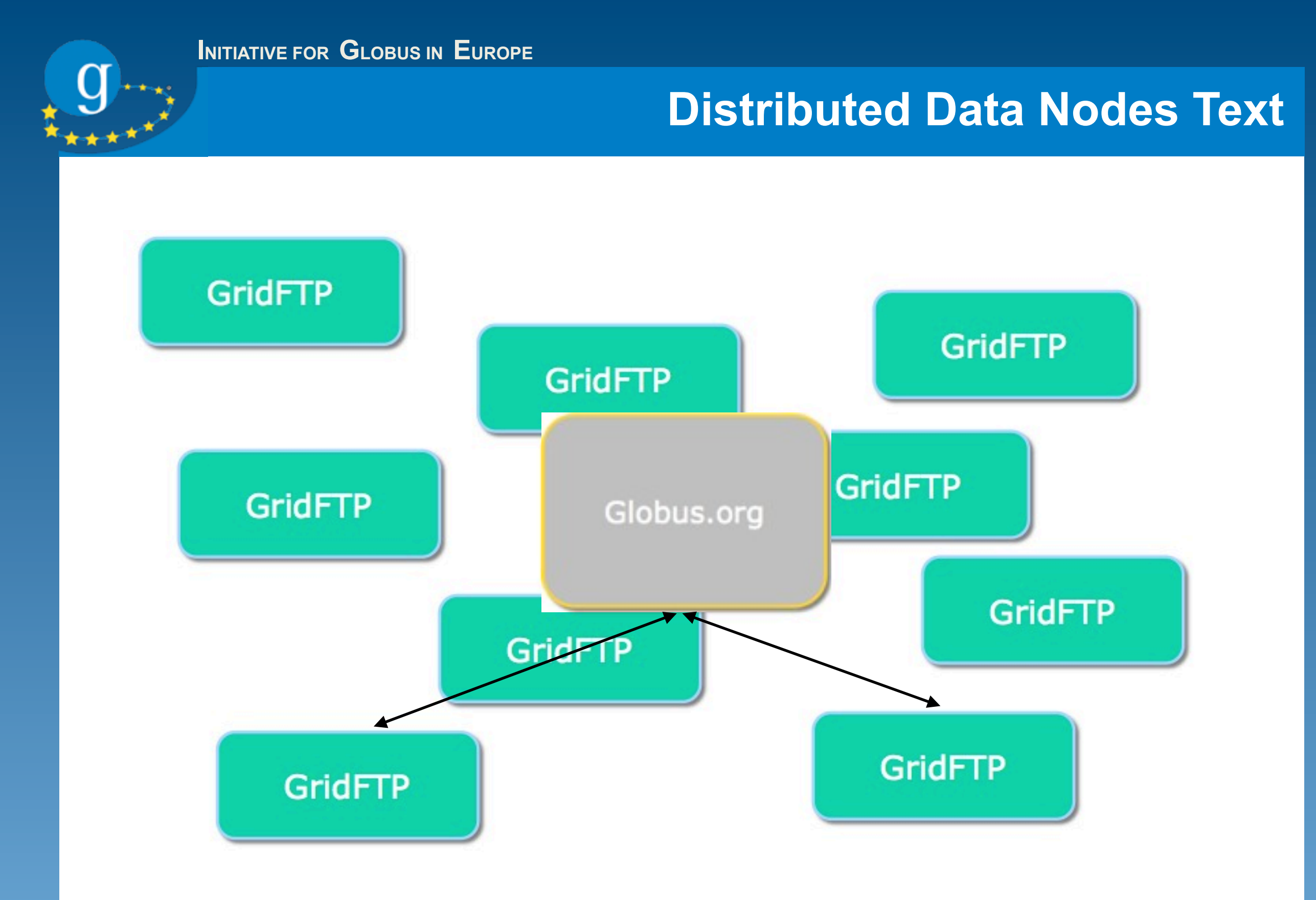

• <http://www.mcs.anl.gov/~childers/GlobusWorld2010/>

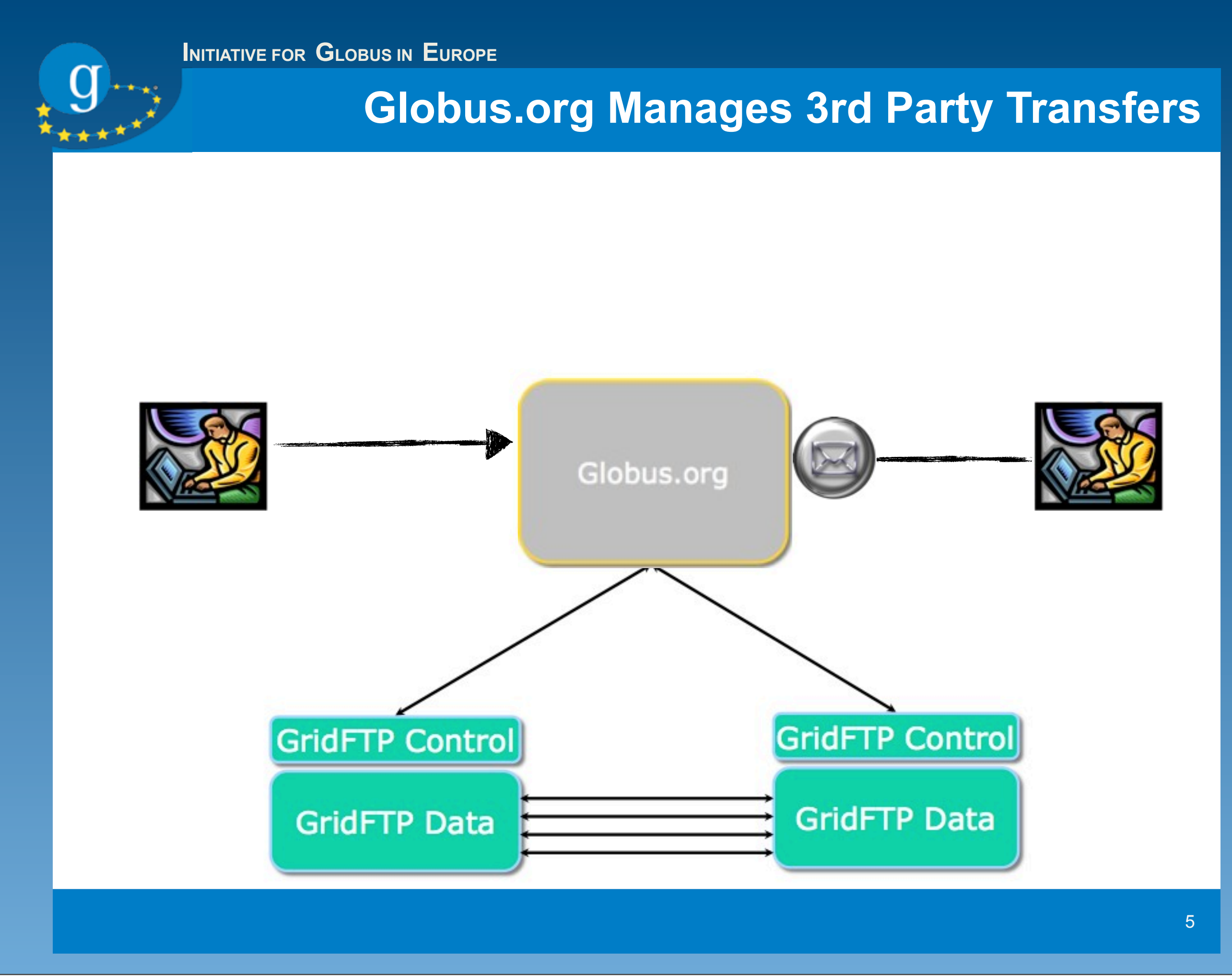

#### **How To Access Globus.org**

 $\bullet$  CLI

- User access
- Ssh or Gsissh command line client
- REST Interface
	- Developer access
	- Minimize software deployment
	- Enable mash-ups
		- Notification via email
		- E.g. IM, SMS, Twitter, etc.

### **Anatomy of globus.org CLI call**

### • gsissh -p 2222 host command

```
echo "cineca:/home/a2824cl/file 
hlrb2:/home/grid/a2824cl/file2" | gsissh 
cli.globus.org xfer -d 360
```

```
Fri Jul 16 19:52:35 UTC 2010
Welcome to globus.org
af190bec-9113-11df-ae8c-123139143882
\mathbf 1Complete
```
### **Anatomy of globus.org CLI call**

### • gsissh -p 2222 host command

```
gsissh florian@cli.globus.org summary 
af190bec-9113-11df-ae8c-123139143882
```

```
Welcome to globus.org
GRP: af190bec-9113-11df-ae8c-123139143882
Total: 1
Added: 1
Complete: 1
Successful: 1
MegaBytes: 997.00
Mb/s: 765.03
```
#### **Globus.org Webservice**

- Globus.org web based app
	- Graphical user interface
	- Web 2.0 Application
- Functionality
	- See files on GridFTP Servers as in a local file browser
	- Handle data on different GridFTP Servers as you are used to handle data in different folders
- Benefits

### **"Easily manage your Grid data from everywhere."**

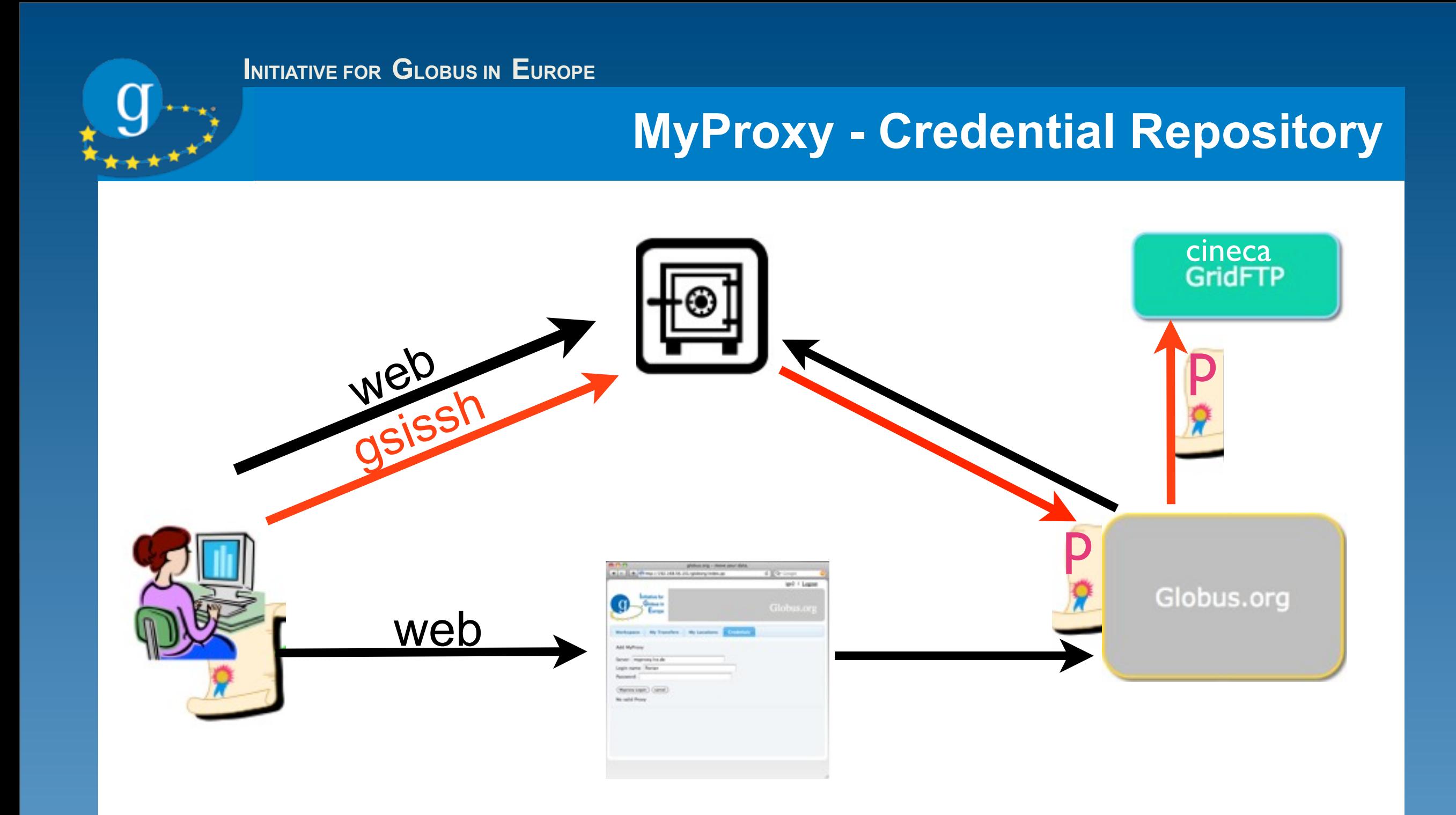

## Firefox plugin for delegating proxy certificate to MyProxy

#### **Capability of globus.org**

- Globus.org is about scientific data
	- Large data
	- Many files
		- Recursive folder copy
		- Multiple files in one "data transfer job"
- CLI for scripted workflows
- Web app for interactive transfers

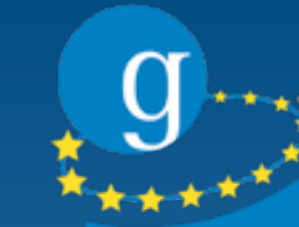

### **What to come?**

- Collaboration in IGE with globus.org 'user interface group' (University of Chicago)
- Bring 'File Listing' functionality into globus.org codebase
- Hosting decision (SaaS) – Own service in europe • IGE action!

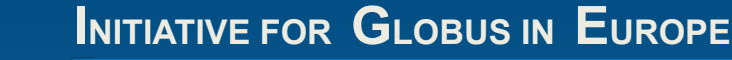

#### **Questions**

- [http://www.ige-project.eu](http://www.grid.lrz.de)
- http://www.globus.org/service/ • Globus.org service information
- Please let us know about special requirements, use cases and your thoughts: [info@ige-project.eu](mailto:florian.a.zrenner@lrz.de)